## **Übung Datenbanken und Informationssysteme 1 – WS 2023/24**

Übungsgruppen: 351.012, 351.013, 351.014, 351.015, 351.016, 351.017 Übungsleiter\*innen: Lisa Ehrlinger, Josef Küng, Wolfram Wöß, Daniel Hofer

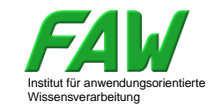

## **Übungsangaben 9 Abgabe bis 11.01.2024 13:00**

## **7. Relationaler Entwurf**

7.22. Normalformen, Zerlegung in 3NF (10 Punkte)

Gegeben sind folgende Relationenschemata in 1NF:

- a) RS1 ( $\{A,B,C,D,E,F\}$ ,  $\{AC \rightarrow D, AC \rightarrow E, AC \rightarrow F\}$ )
- b) RS2 ( $\{A, B, C, D, E, F\}$ ,  $\{ABC \rightarrow D, A \rightarrow B, AB \rightarrow C, D \rightarrow A, C \rightarrow EF\}$ )

Sind die gegebenen Relationenschemata auch in 2NF, 3NF oder BCNF? Begründen Sie Ihre Antwort. Erstellen Sie dabei jeweils eine kanonische Überdeckung der Menge der funktionalen Abhängigkeiten und geben Sie alle Schlüsselkandidaten an. Zerlegen Sie jene RS, die sich nicht in 3NF befinden, in 3NF-Relationenschemata mit Abhängigkeitsbewahrung und Verlustlosigkeit. Begründen Sie auch, dass das Ergebnis abhängigkeitsbewahrend und verlustlos ist.

7.23. 3NF-Schemata - 'Skiweltcup' (7 Punkte)

Für folgende Daten des internationalen Skiverbands (FIS) im Zusammenhang mit dem Alpinen Skiweltcup soll eine relationale Datenbank erstellt werden.

Skirennen: Ein Rennen ist durch eine eindeutige ID gekennzeichnet und hat Datum, Ort (Name, Einwohnerzahl des Ortes, Nation inkl. Einwohnerzahl der Nation), Disziplin (Abfahrt, Slalom, … - eine vorgegebene Liste), die Information, ob es ein Damen- oder Männerbewerb ist, und die Startzeit als weitere Daten. Bei Rennen mit mehreren Durchgängen ist nur die Startzeit des ersten Durchgangs von Interesse.

RennläuferIn: Nachname, Vorname, Geburtsdatum, Geschlecht. Sie sind einer Nation zugeordnet. Diese Zuordnung kann sich im Laufe der Zeit ändern. Es muss gespeichert werden, wer von wann bis wann welcher Nation zugeordnet war bzw. gerade zugeordnet ist. Die aktuelle Nationalität hat eine leere "biswann"-Information.

Teilnahme an Rennen und Ergebnisse: Welche/r RennläuferIn hat an welchem Rennen mit welcher Startnummer teilgenommen, welche Gesamtzeit erzielt und welchen Rang belegt. Auch ein Ausfall (DNF – did not finish) oder eine Disqualifikation (DSQ – disqualified) sind mögliche Ergebnisse.

Erstellen Sie für diese Datenbank die relationalen Schemata in 3NF. Sie müssen neben dem Namen der Relation die Attributnamen und die entsprechenden Datentypen enthalten. Primärschlüssel sind zu unterstreichen. Zusätzlich sind die vollen funktionalen Abhängigeiten anzugeben, die Sie für Ihre Lösung annehmen, eine kanonische Überdeckung genügt. Verwenden Sie die in der Vorlesung und Übung verwendete Syntax. Z.B.: Lehrveranstaltung: ({[LVNr: number, Semester: string, Titel: string]}, {LVNr,  $Semester \rightarrow Titel$ }

8.1. Atomarität, Konsistenz, Isolation, Dauerhaftigkeit (4 Punkte)

Gegeben sei folgender Ablauf einer Geldbehebung an einem Bankomaten, etwas vereinfacht dargestellt: 1) Lesen der Bankomatkarte, 2) Prüfen der PIN, 3) Einlesen des auszugebenden Geldbetrags, Lesen des Kontostandes und der Konditionen aus der Datenbank, Prüfen des Betrags (Ist der Betrag innerhalb der erlaubten Grenze und ist noch genügend Guthaben am Konto vorhanden?), 4) Ausgabe des Geldes, 5) Dokumentation der Abhebung in der Datenbank (Schreiben der Geldtransaktionszeile), 6) Update des Kontostandes (der Kontostand wird nicht mehr erneut gelesen). Und es sei kein Transaktionsmanagement implementiert. Konstruieren Sie nun für jede der ACID-Bedingungen (Atomarität, Konsistenz, Isolation, Dauerhaftigkeit) ein Szenario, bei dem diese Bedingung verletzt wird.

8.2. Log-Datei, Protokollierung (4 Punkte)

Eine Person übersiedelt von Linz (GemeindeNr 40101) nach Wien (GemeindeNr 90001) und eine Person von Wien nach Salzburg (GemeindeNr 50101). Die Einwohnerzahlen werden in der Datenbank entsprechend geändert. Die zugehörigen SQL-Befehle sind wie folgt:

Update the Gemeinde set  $\text{Any}= \text{Any}= 1$  where GemeindeNr = 40101; Update tblGemeinde set AnzEinw = AnzEinw + 1 where GemeindeNr = 90001; Commit; Update tblGemeinde set AnzEinw = AnzEinw - 1 where GemeindeNr = 90001; Update tblGemeinde set AnzEinw = AnzEinw + 1 where GemeindeNr = 50101; Commit;

Sie werden in dieser Reihenfolge ausgeführt. Erstellen Sie dafür die Einträge in die Log-Datei entsprechend der Folien in der Vorlesungsunterlagen, wobei eine physische Protokollierung verwendet werden soll.

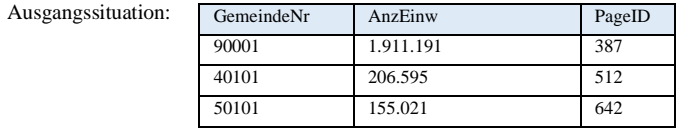

Der letzte Log-Eintrag hat die Sequence-Number 78390. Er enthält ein BOT (Begin of Transaktion) für die Transaktionsnummer 8173. Diese Transaktion wird mit dem ersten Update-Befehl dieses Beispiels fortgesetzt.

Zusatzhinweis: Um die Einwohnerzahl einer Gemeinde eindeutig zu identifizieren, verwenden Sie 'AnzEinw(GemeindeNr)'.

So bedeutet AnzEinw(90001) den Inhalt von AnzEinw, wenn Gemeinde $N_r = 90001$ .

- 8.3. Datenbankpuffer (4 Punkte)
- 

- a) Was geschieht im Datenbankpuffer, wie ist dieser organisiert?
- b) Welche Vorteile bringt ein Datenbankpuffer? Erklären Sie sie kurz.
- 8.4. Log-Datei, Protokollierung (4 Punkte)

Erklären Sie die physische Protokollierung in Log-Dateien. Welche Vorteile hat sie gegenüber der logischen Protokollierung?